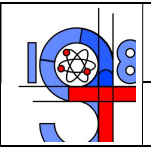

## PROGRAMMA SVOLTO

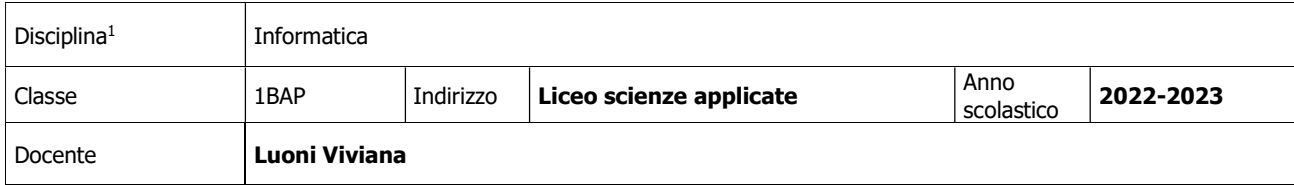

### TESTI IN ADOZIONE:

Paolo Camagni, Riccardo Nikolassy - INFO@APP 1 - HOEPLI

#### PROGRAMMA SVOLTO:

#### Teoria:

- Introduzione all'informatica:
	- o L'informatica
	- o Computer
	- o Differenza tra software e hardware
- Hardware:
	- o Il modello di Von Neumann:
		- Unità centrale:
			- CPU: ALU, CU e registri
			- Memoria centrale: RAM, ROM e CACHE
		- BUS
		- Unità I/O:
			- Periferiche Input e Output
			- Memorie di massa
	- o La motherboard e la porta USB
	- o I tipi di computer

#### Rappresentazione delle informazioni:

- o Differenza tra analogico, digitale e binario
- o La rappresentazione dei caratteri alfanumerici
- o La rappresentazione delle immagini (bitmap e vettoriale)
- o Conversione dei suoni e dei video
- o Conversione numerica:
	- Sistemi di numerazione posizionale
	- **Conversioni tra diverse basi:** 
		- Convertire da binario a decimale e viceversa
		- Convertire da esadecimale a decimale e viceversa
		- Convertire da binario a esadecimale e viceversa

#### Software:

o Introduzione alla parte software

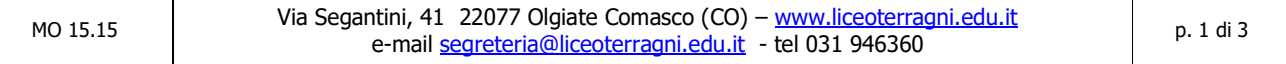

<sup>1</sup> Per le cattedre che prevedono l'insegnamento di più discipline nella stessa classe (es. Italiano e Latino, Filosofia e Storia), si dovrà compilare una "relazione finale" per ciascuna di esse.

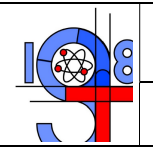

# PROGRAMMA SVOLTO

- o Le fasi di progettazione di un software
- o Le licenze del software
- o Diritto d'autore e tutela legale del software
- o Sicurezza e protezione dei dati e cookie
- o Ergonomia

## Sistemi operativi:

- o Le funzioni del sistema operativo
- o Struttura di un sistema operativo e conoscenza dei suoi livelli
- o I sistemi operativi più diffusi:
	- MS-DOS
	- **•** Windows:
		- Caratteristiche principali
		- Windows 7, windows 8 e windows 10
		- Il menù Start, la barra di ricerca e Cortana
	- $\blacksquare$  Linux:
		- Caratteristiche principali
		- **•** Distribuzioni
		- Schermata di Ubuntu e la launcher bar
	- **MAC OS:** 
		- Caratteristiche principali
		- Finder

### Utilizzare Windows:

- o I file e le cartelle
- o La gestione dei file
- $\circ$  I percorsi (pathname)
- o Programmi di utilità

# Laboratorio:

- Excel:
	- o Formattazione di una cella (caratteri, bordi, numeri, allineamento e riempimento)
	- o Costruzione di una tabella
	- o Inserimento formule
	- o Funzioni:
		- Matematiche: SOMMA(), MIN(), MAX(), MEDIA() e CONTA.VALORI()
		- Condizionali: SE(), CONTA.SE(), CONTA.Più.SE(), SOMMA.SE(), SOMMA.Più.SE()
		- Con le stringhe: DESTRA(), SINISTRA(), STRINGA.ESTRAI(), CONCATENA()
		- Di ricerca: CERCA.VERT() e CERCA.ORIZZ()
		- Operatori logici: E() e O() utilizzati specialmente con la funzione SE()
	- o SE nidificato
	- o Formattazione condizionale
	- o Grafici:
		- Grafico a torta

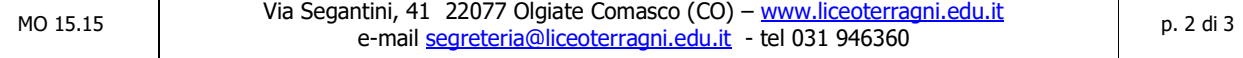

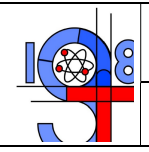

# PROGRAMMA SVOLTO

Istogramma semplice, istogrammi a confronto e istogrammi a pila

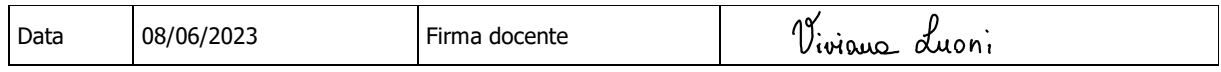